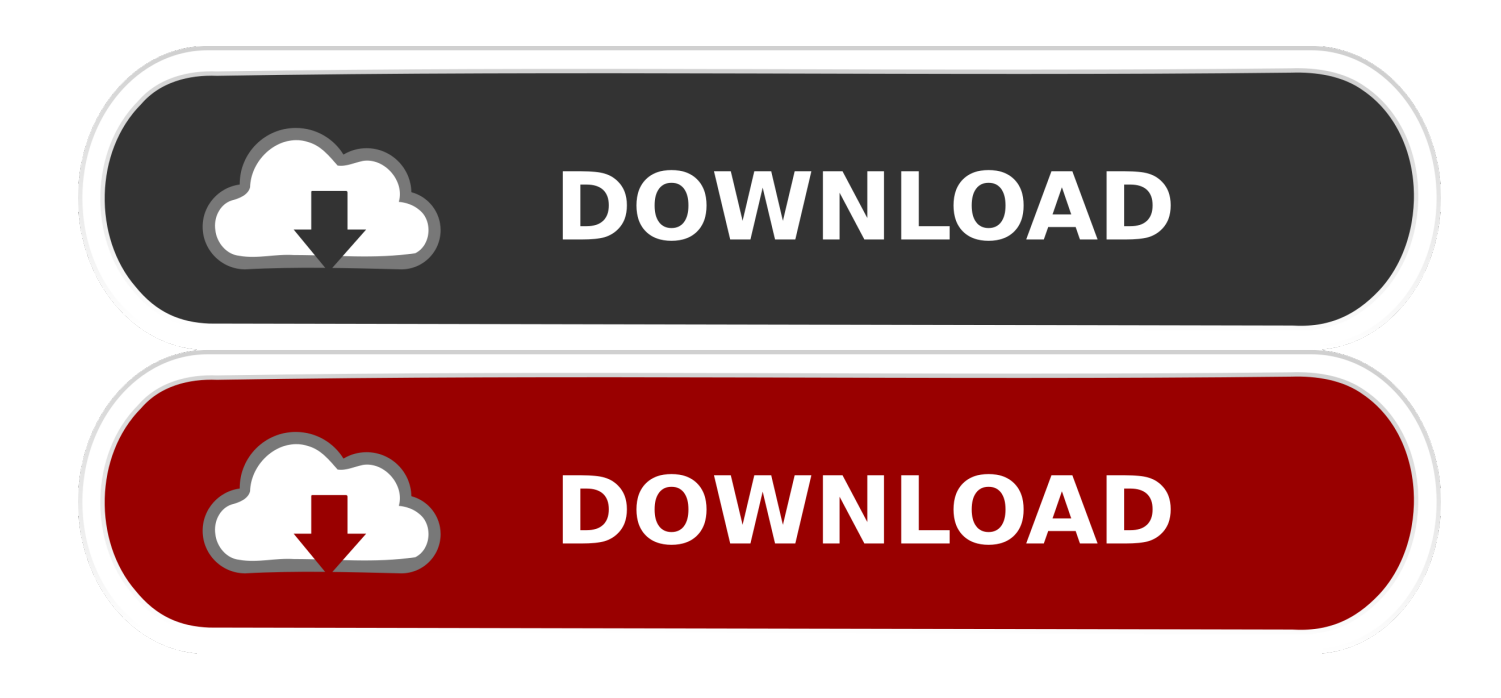

[HerunterladenSketchBook For Enterprise 2015 Aktivierungscode 64 Bits DE](https://tlniurl.com/1qobuw)

[ERROR\\_GETTING\\_IMAGES-1](https://tlniurl.com/1qobuw)

[HerunterladenSketchBook For Enterprise 2015 Aktivierungscode 64 Bits DE](https://tlniurl.com/1qobuw)

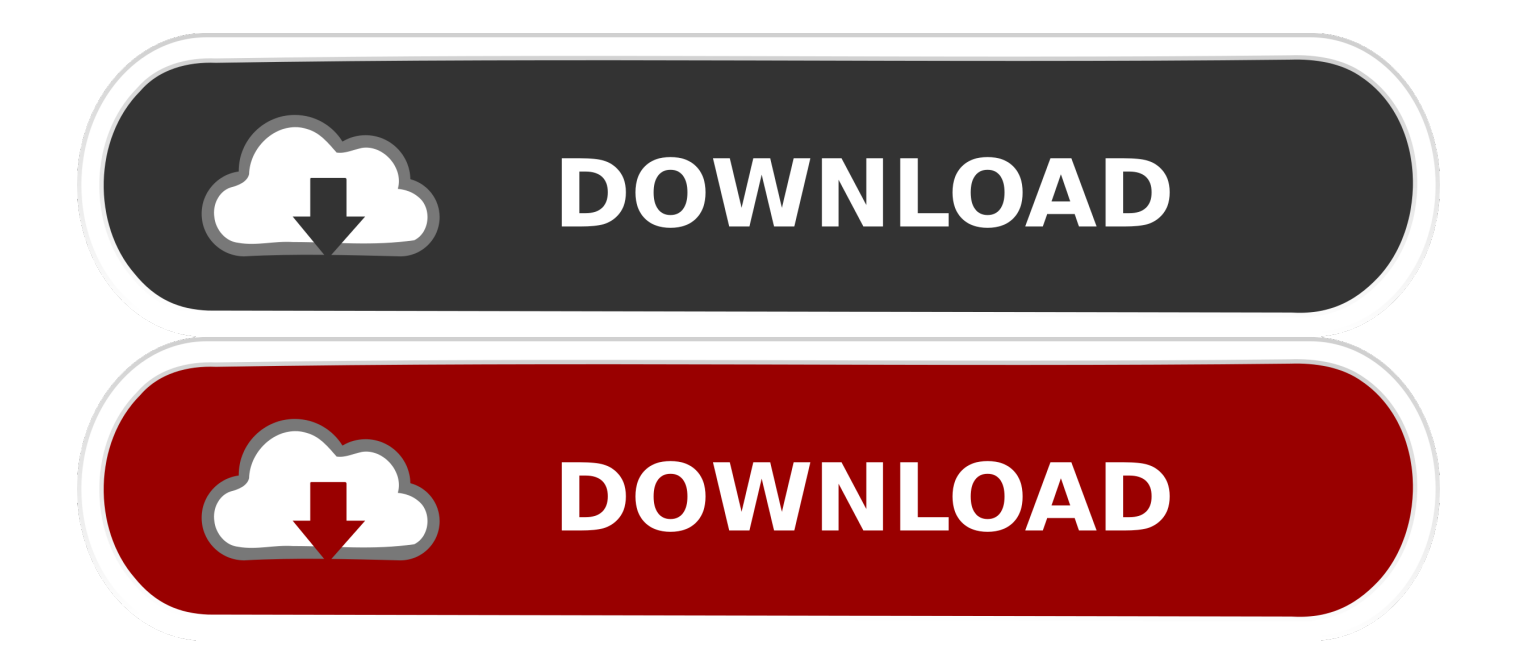

Microsoft has released an update for Skype for Business 2015 64-Bit Edition. This update provides the latest fixes to Skype for Business 2015 .... Descargar Chrome Enterprise Bundle. Siguiente: 2. Definir políticas. Para empezar, descarga la versión de Chrome Enterprise Bundle adecuada (64 o 32 bits).. Hello, I would to know how I must configure the eSNP to run it in a platform of windows 8 with 64 bits. Thank you.. Los siguientes sistemas operativos de 64 bits satisfacen los requisitos de ... Windows Server 2008 R2 Standard, Enterprise y Datacenter (64 bits [EM64T])\* ... NET) Community, Professional, Enterprise; Microsoft Visual Studio 2015 (C#, VB.. Hello,. I've received a new computer (POS terminal) with Windows 10 Enterprise 2015 LTSB 64 bits 10.0.10240 installed. I've been assigned ... 9bb750c82b